## Cheatography

## Ranger Keyboard Shortcuts by [EyzEvrywhr](http://www.cheatography.com/eyzevrywhr/) via [cheatography.com/191735/cs/39840/](http://www.cheatography.com/eyzevrywhr/cheat-sheets/ranger)

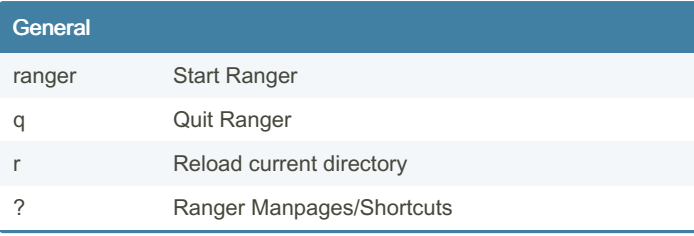

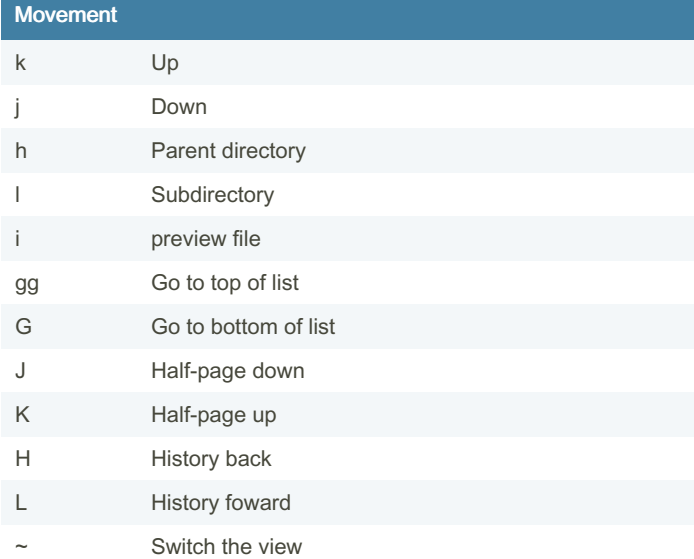

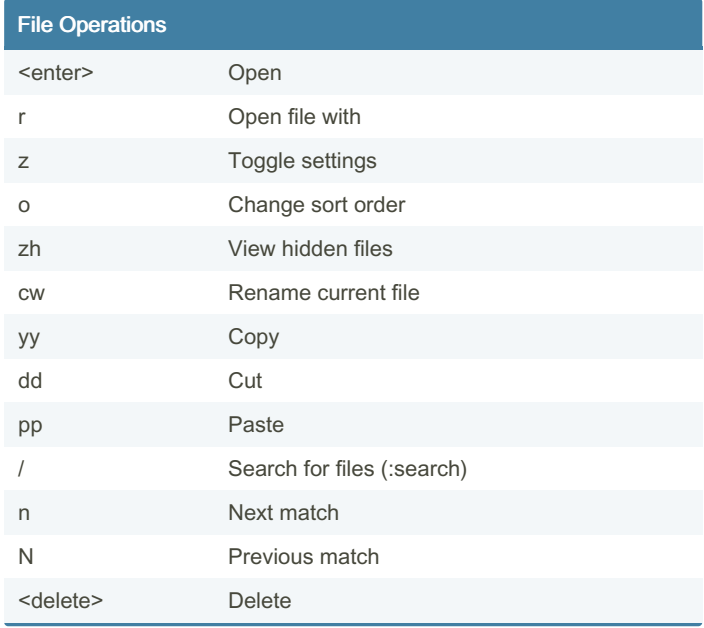

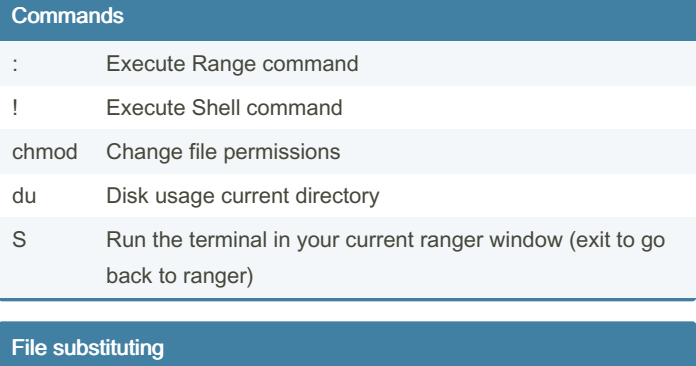

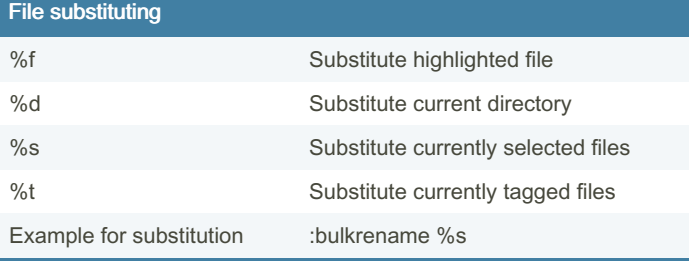

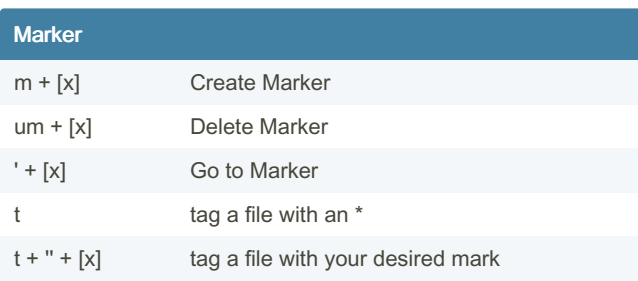

## By EyzEvrywhr

C-n Create new tab C-w Close current tab

<alt> + [x] goto / create [x] tab

<tab> Next tab <shift> + <tab> Previous tab

> Published 10th August, 2023. Last updated 11th August, 2023. Page 1 of 1.

Sponsored by CrosswordCheats.com Learn to solve cryptic crosswords! <http://crosswordcheats.com>

[cheatography.com/eyzevrywhr/](http://www.cheatography.com/eyzevrywhr/)

Tabs